## **MSSK**

## Einzelergebnisse - Kreismeisterschaft 2017

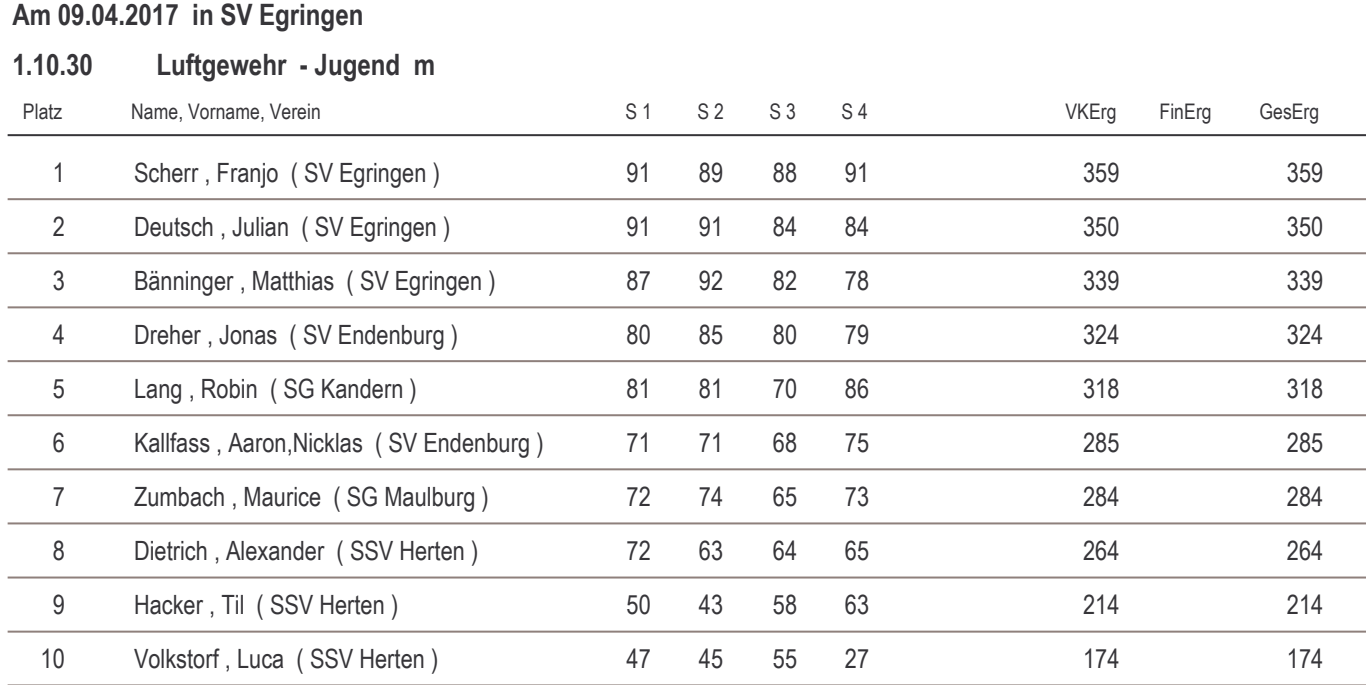